# Google Classroom Helpful Tips and Integration Ideas

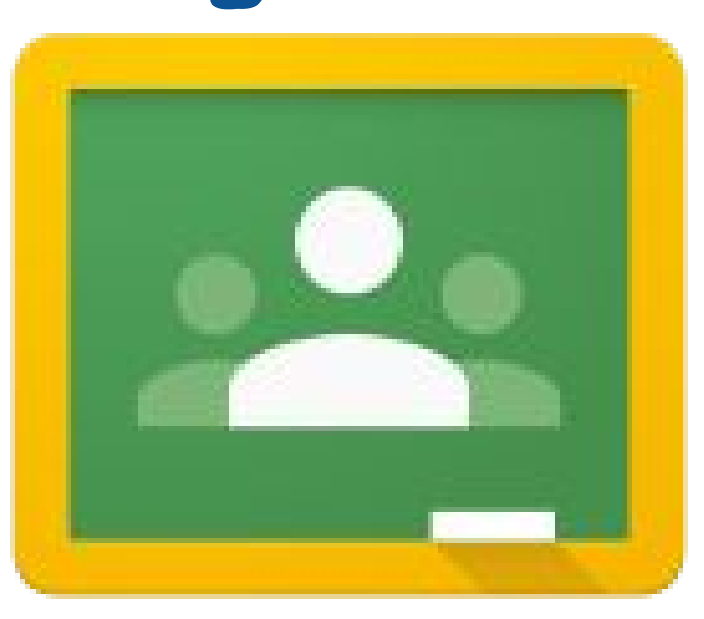

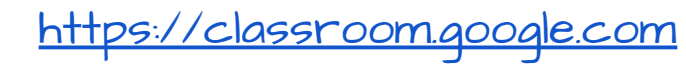

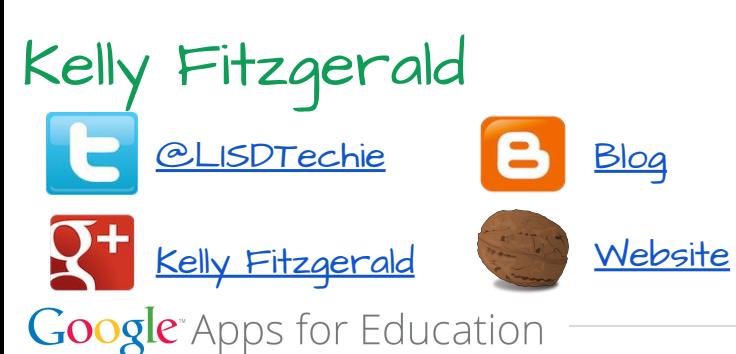

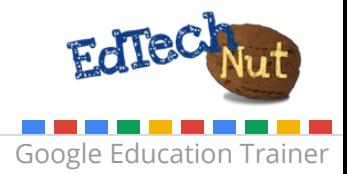

### Need Help Getting Started? Check out my Classroom Tutorials

#### **<http://goo.gl/cj07OO>**

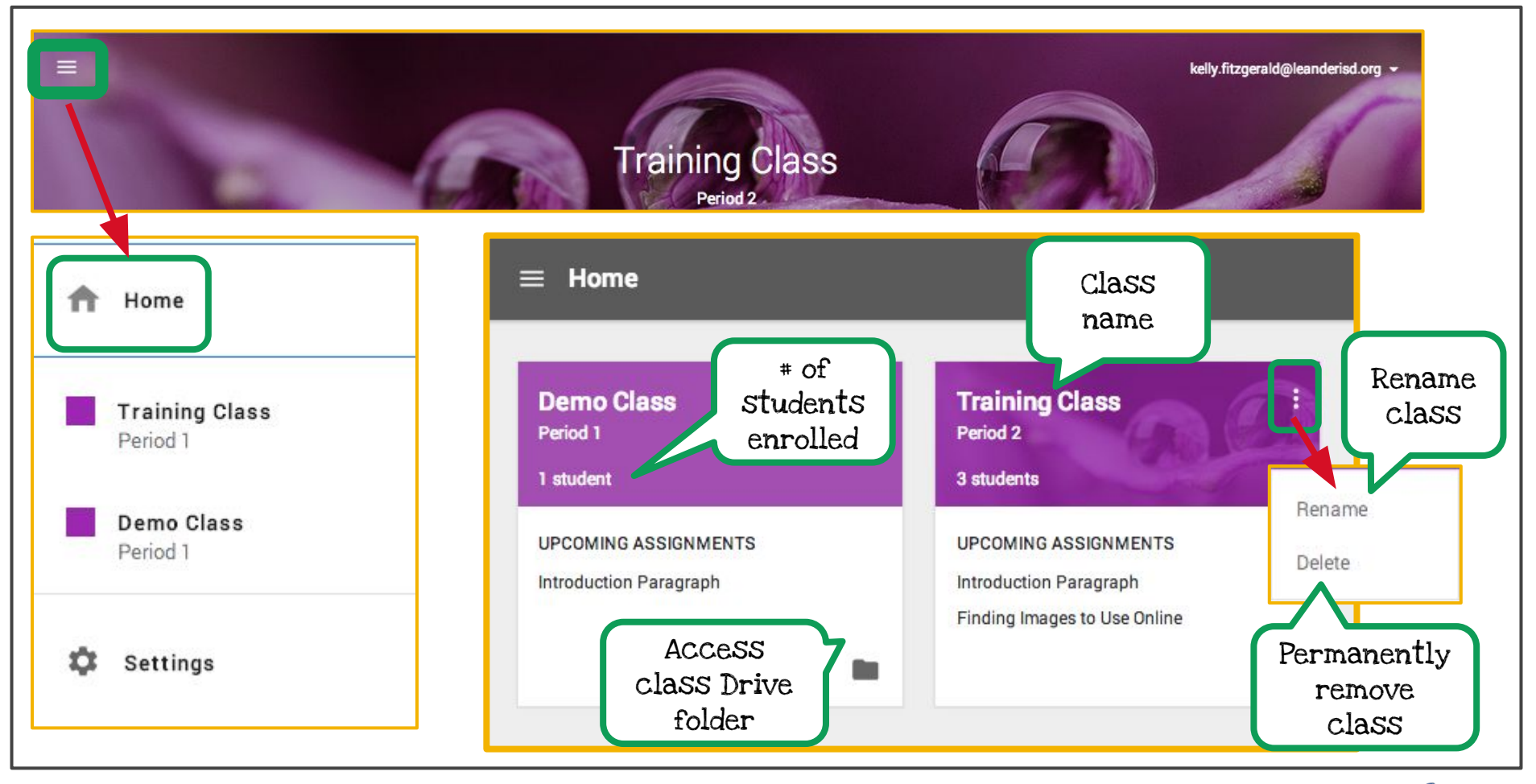

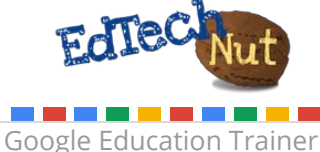

# Reading Assignments

Students vary on reading levels. Use a site, such as [Newsela](https://newsela.com), to assign the same reading, but allow the students to choose the level that best fits their needs.

#### Idea:

- **●** Have students discuss article in comment section
- **●** Have students pose a question that they still 'wonder' about
- **●** Have students create doc with talking points for class

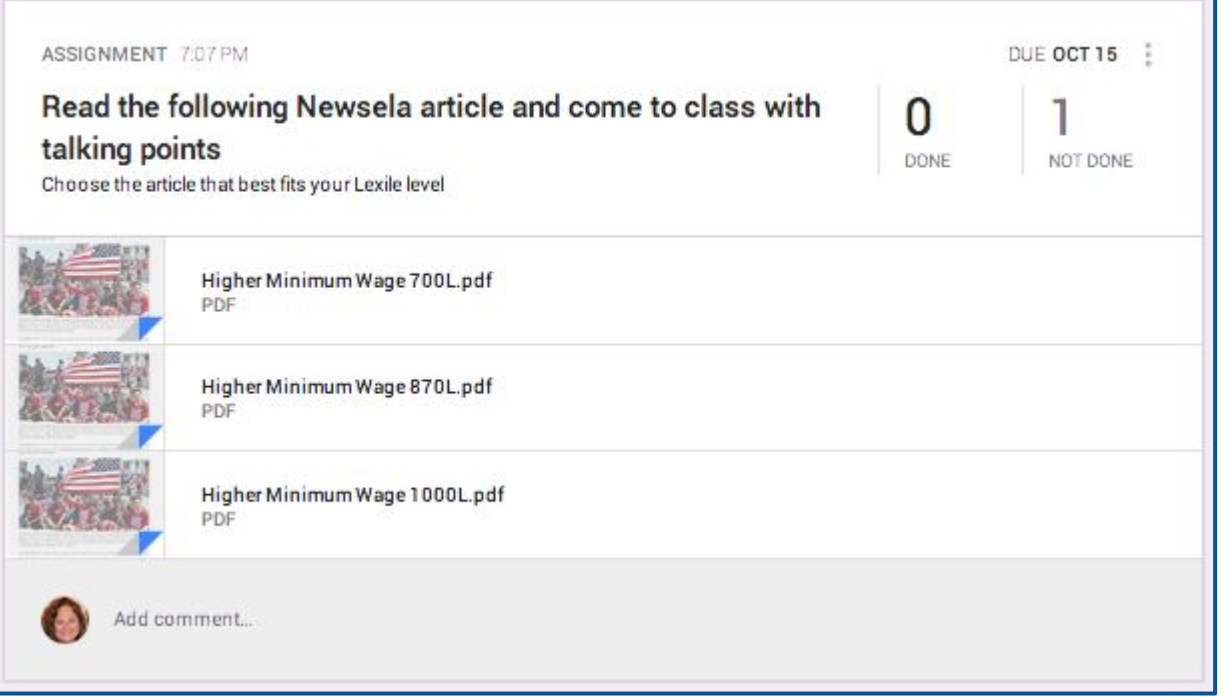

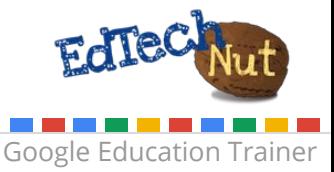

## Share Images of Work

Have students take pictures of their work, share with the class and ask for feedback.

#### Ideas:

- **●** artwork
- **●** project
- **●** math problems

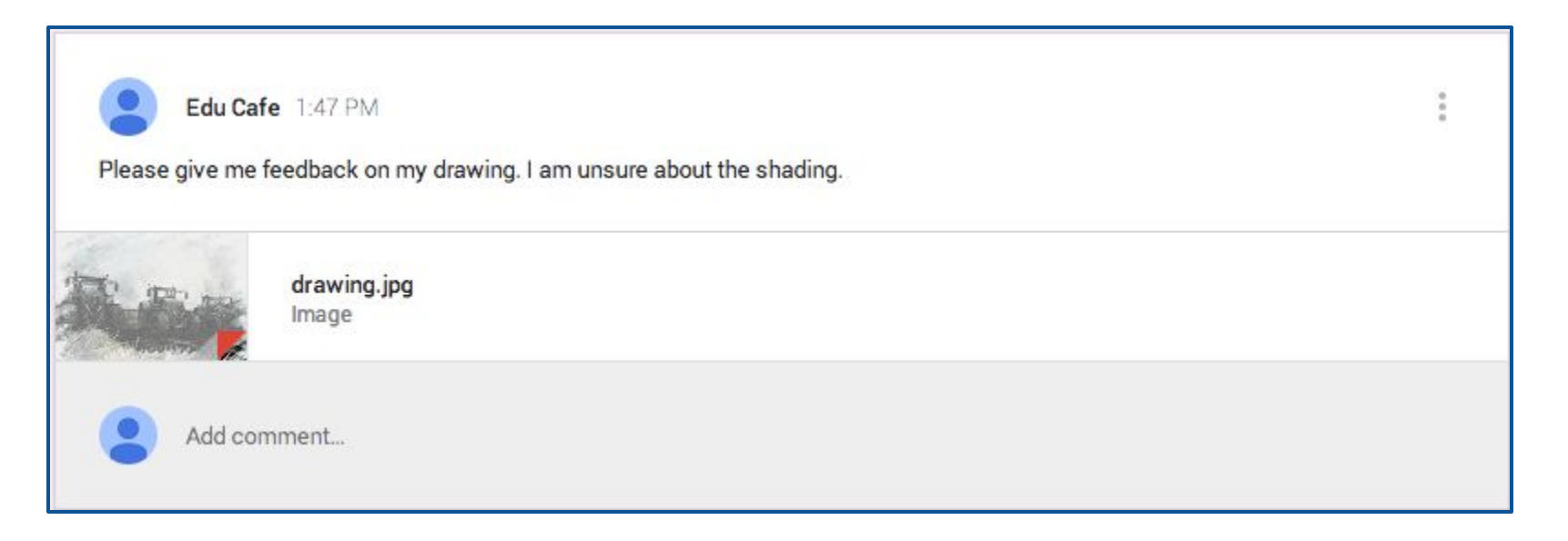

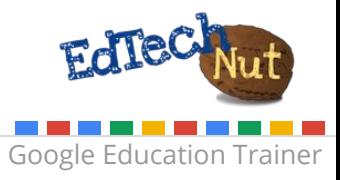

## Number the Assignment

Using a naming convention for your assignments is key to keeping your Drive folders organized. Numbering your assignments is a great way to have them stay in order.

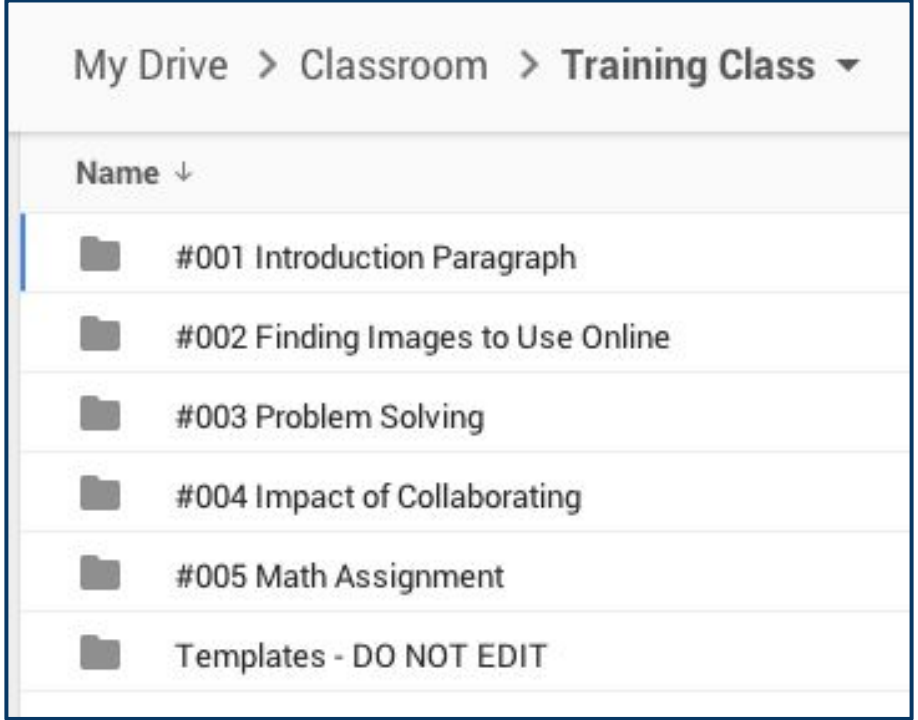

### Thanks to [Alice Keeler](http://www.alicekeeler.com/teachertech/2014/09/27/google-classroom-numbering-assignments/) for this idea!

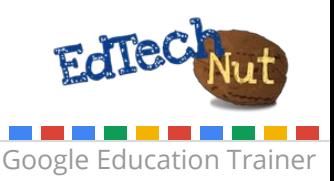

# Grading with Zero or One

In the majority of cases, teachers have to keep track of students grades in a formal gradebook provided by their district. Teachers can use a zero or one strategy to notify students about grade.

Grading key:

- **●** 0 = assignment still under review
- **●** 1 = assignment has been reviewed and grade can be found in student portal.

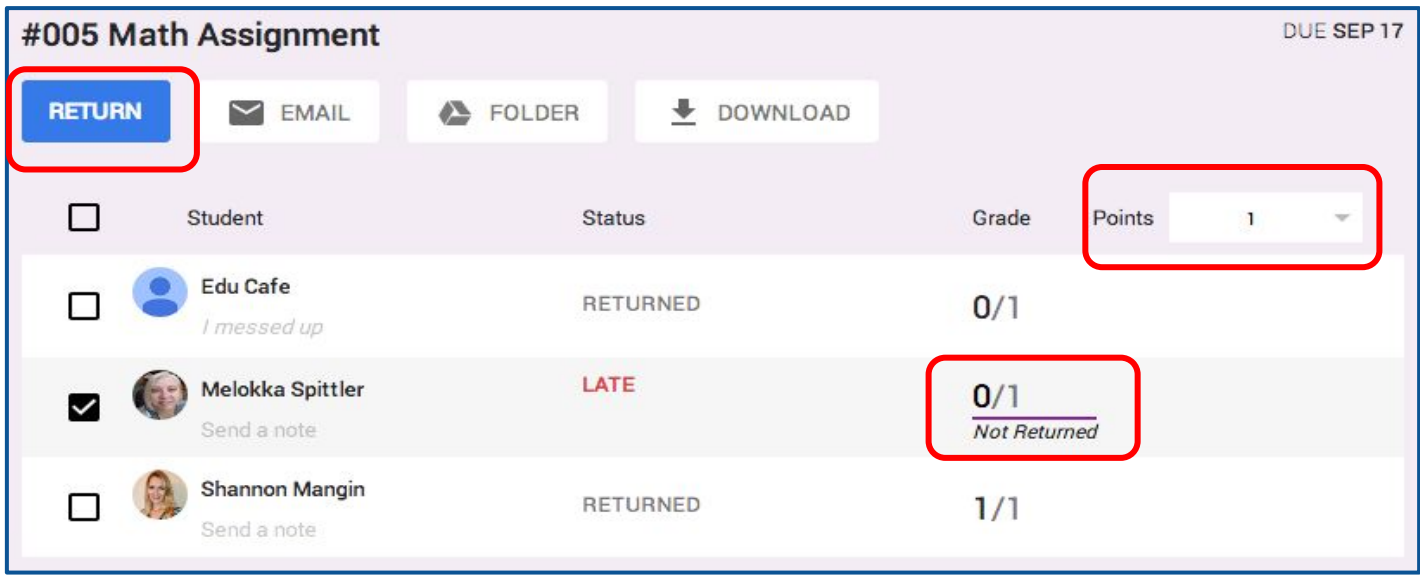

### Thanks to [Alice Keeler](http://www.alicekeeler.com/teachertech/2014/09/13/google-classroom-grading-with-zero-or-one/) for this idea!

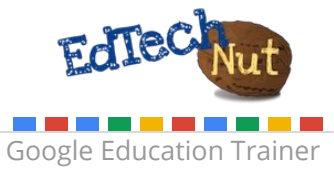

## Start a Concept Discussion

Use the announcement field to start a discussion.

#### Ideas for discussion:

- **●** watch a video and give thoughts
- **●** start a discussion for each concept
- **●** Encourage students to use this discussion field as a way to ask questions and help each other.

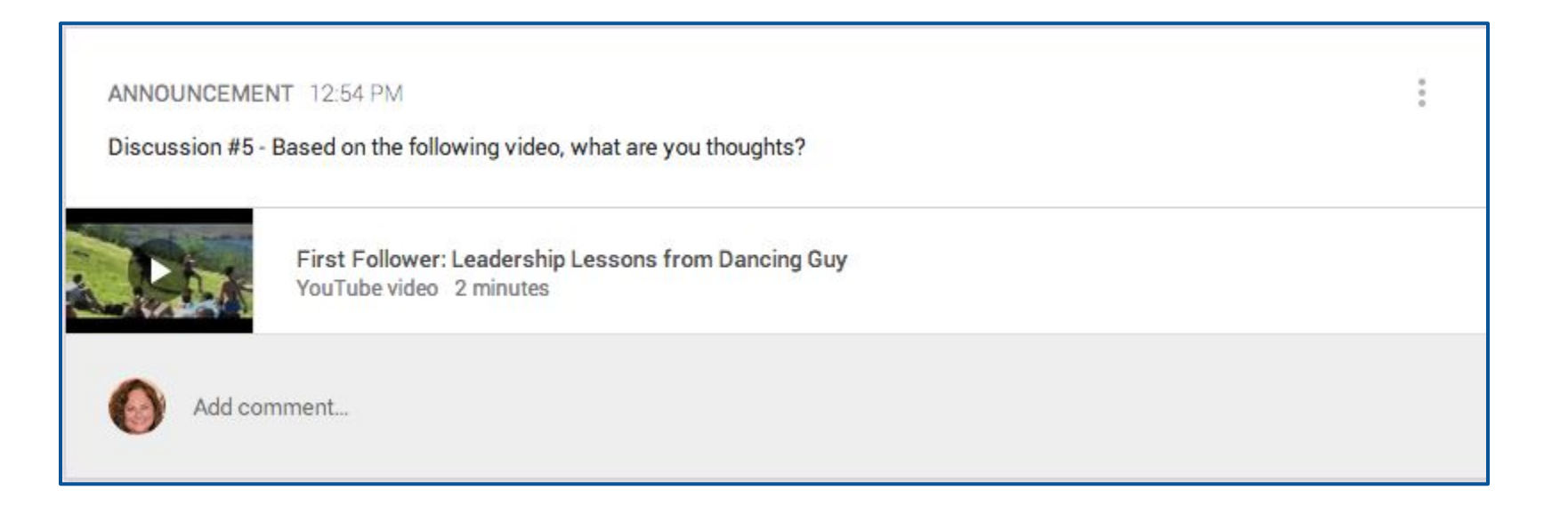

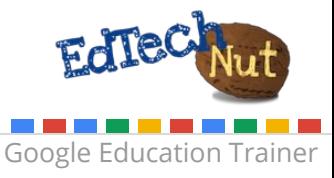

### Use About Page to Link to Class Resources

This keeps all of the class resources in one central location.

Ideas for resources to link:

- **●** Webpage with embedded Google Calendar with homework assignments
- **●** Class Website
- **●** Class Syllabus

**Google** Apps for Education

**●** Web tools frequently used by students

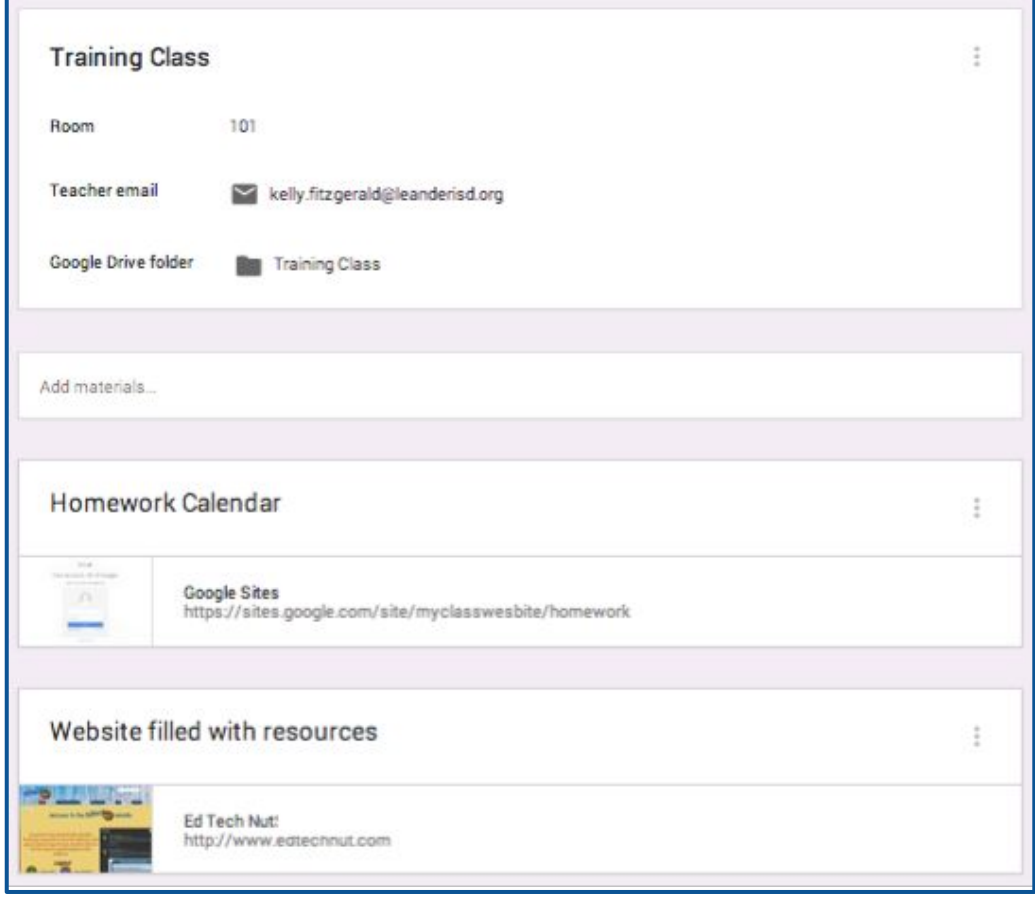

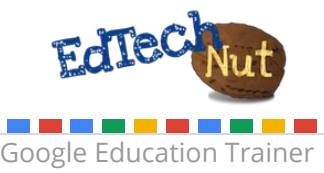

## Collaborative Notes on Key Concepts

Create one document with 'students can edit file' permission. Keep assignment open for duration of concept.

Ideas for notes:

- **●** important vocabulary
- **●** key understandings

**Google** Apps for Education

**●** helpful resources to use

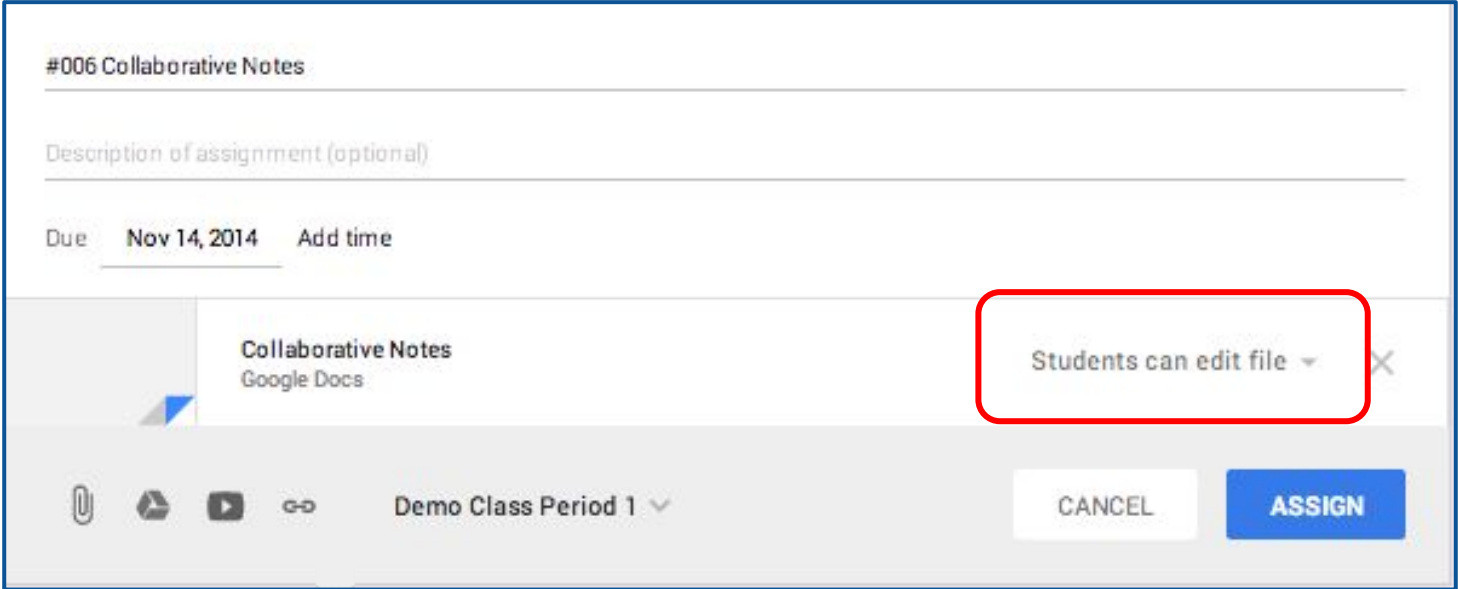

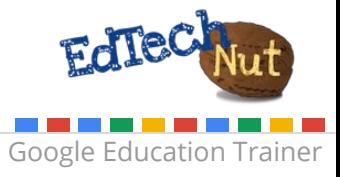

### Collaborative List of Resources

Create one document/spreadsheet for all students to be able to share the resources they like best. Post the document on the About page for students to be able to access.

#### Ideas:

- **●** create one document for all students to access (set permissions to 'anyone in (domain) can edit'
- **●** create a separate document for each class and give individual students editing permission.
- **●** Pose an Essential Question and have students find & submit resources to support the learning of that EQ (idea from Jennifer Bourland).

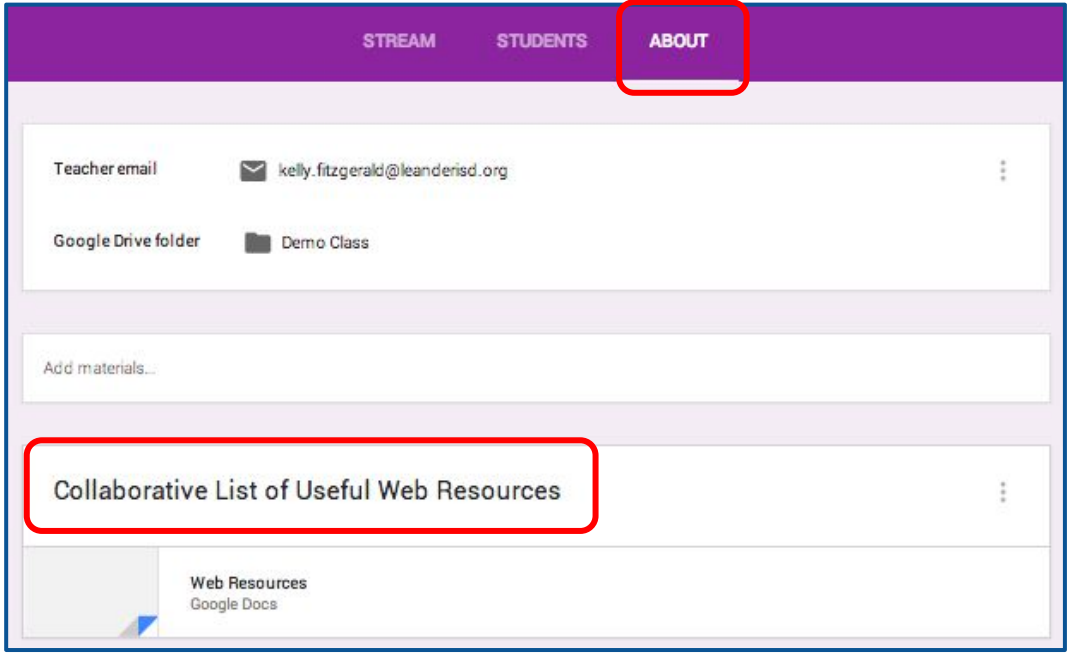

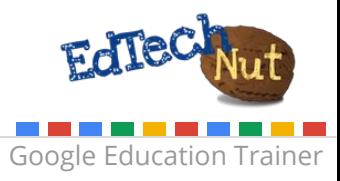

## Video Reflection

Provide a link to a video and share a document (each student will get a copy) asking reflective questions.

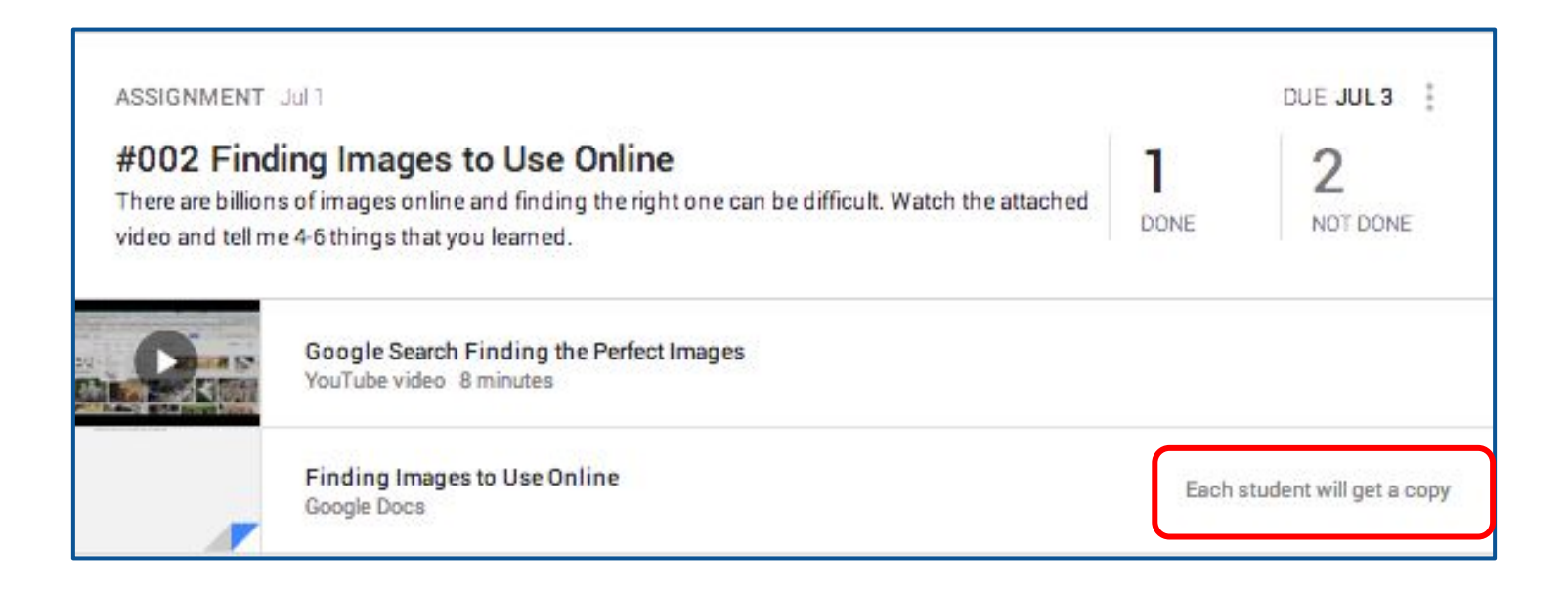

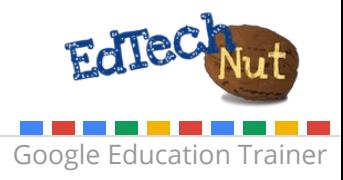

# Differentiate Assignments

Give students a choice by providing multiple options for them to choose from when completing an assignment. Share each option as 'students can view file,' with the expectations set for that choice.

Idea:

Give the students the option to choose their own way by having them make a copy of the 'Student Choice' option, include their choice and submit for approval.

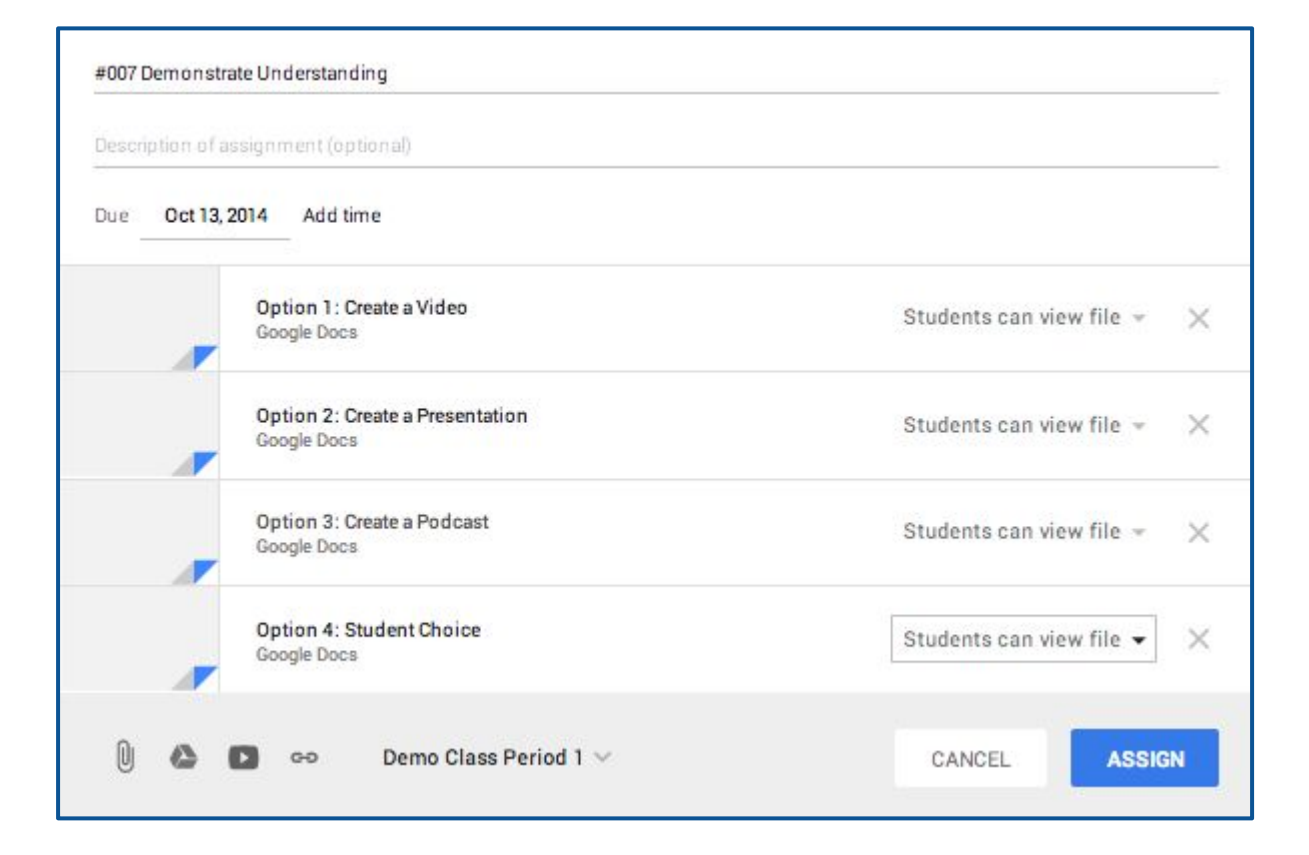

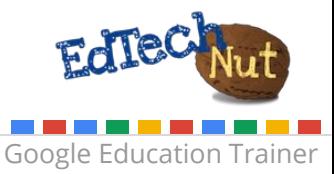

## Demonstrate Understanding

Use additional online tools for students to be able to use and then turn in to demonstrate understanding.

Idea: Use the [awwapp.com](https://awwapp.com/) website for students to be able to show their work.

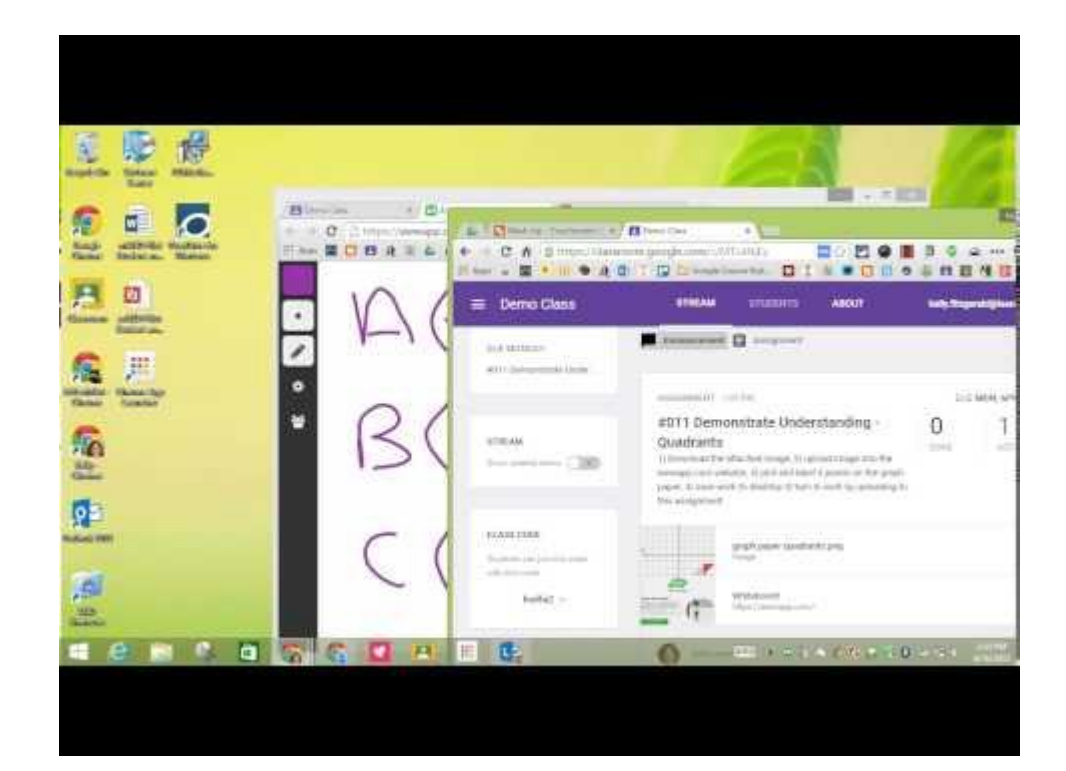

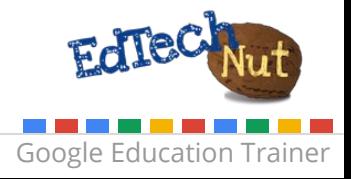

## Flipped Classroom

Use Classroom to assign homework.

#### Ideas:

- **●** Insert YouTube videos
- **●** Hyperlink to outside videos
- **●** Hyperlink to a document to take notes

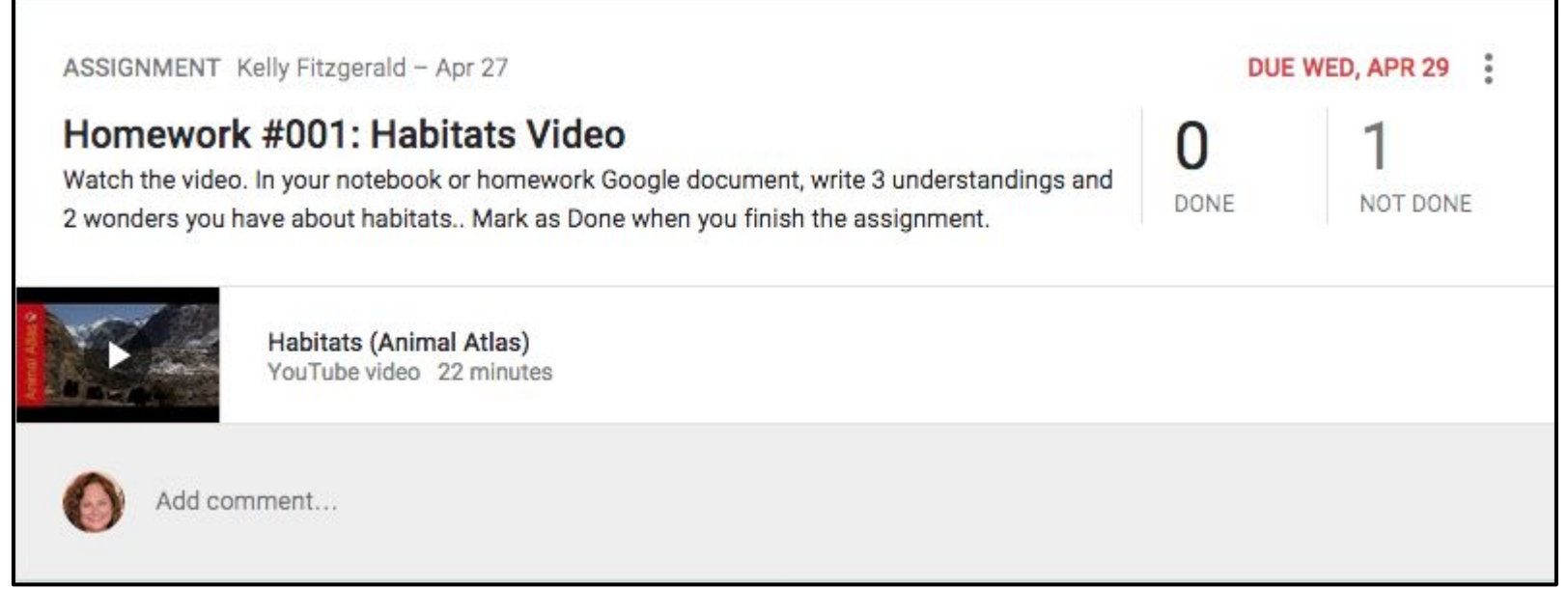

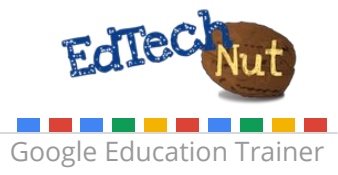

### Use a Capacity Matrix to Guide Students

A capacity matrix is a great tool to use to get students to take ownership of their learning. Create a capacity matrix and 'make a copy for each student.'

Ideas for students to complete on capacity matrix:

- **●** track level of understanding
- link to resources that quided their learning
- link to products created to demonstrate understanding

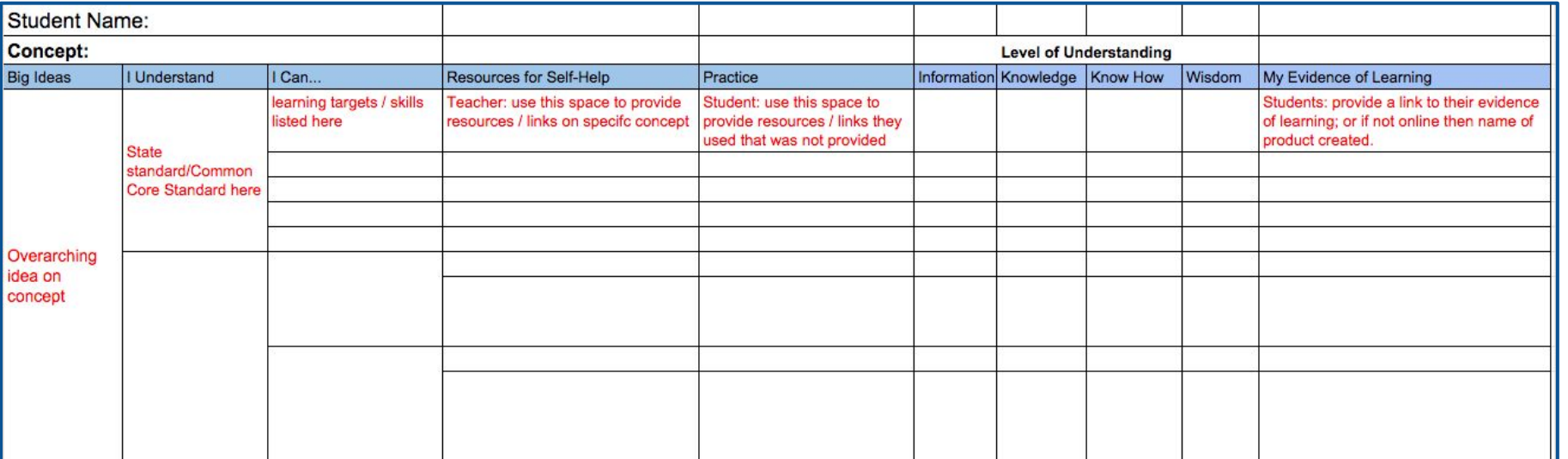

Thanks to Janna Walsh for this idea!

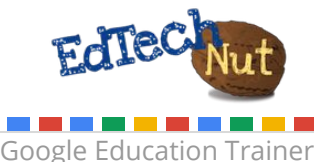